## **Datenblatt**

Wendbarer Fischerhut aus Nylon und Fleecefutter Digitaltransferdruck, einseitig 4/0-farbig

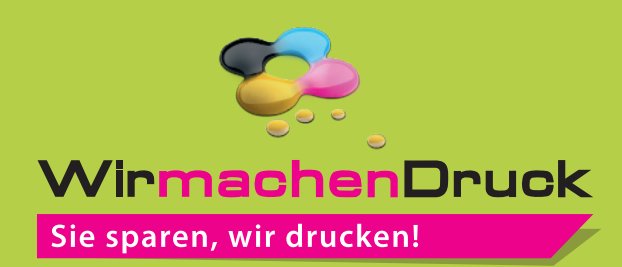

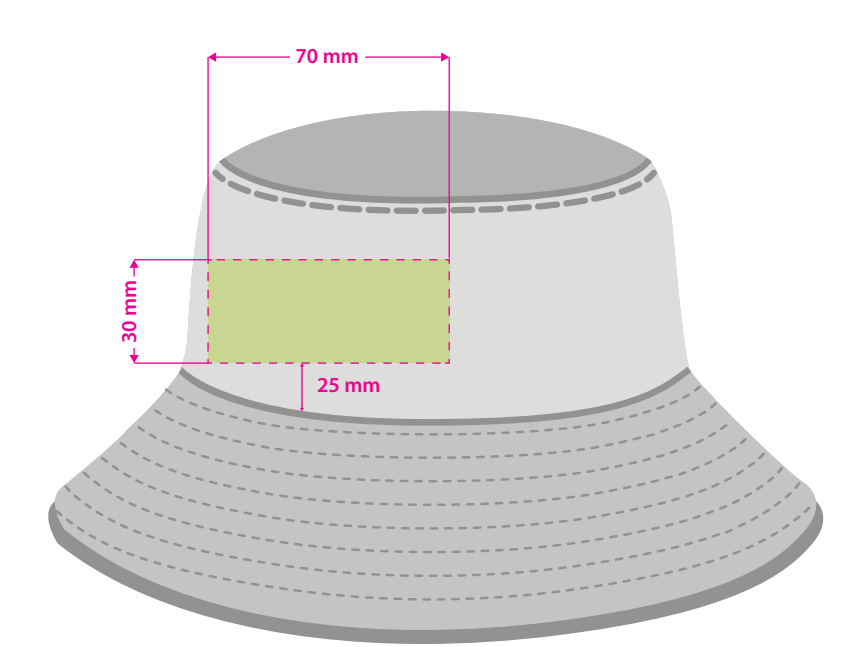

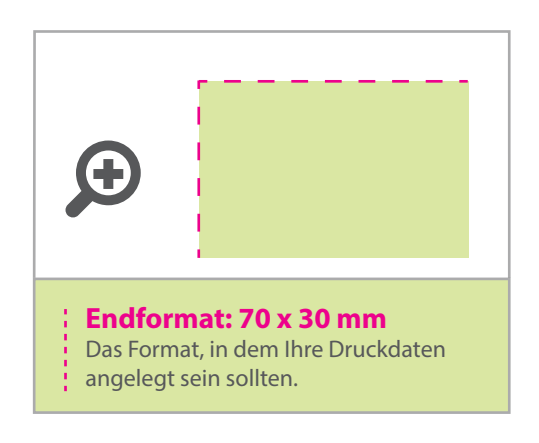

## **Hinweise zur Druckdatenerstellung: Digitaltransferdruck**

- Die Druckdaten müssen im CMYK-Farbmodus angelegt werden.
- TIFFs oder PDFs mit Transparenzen anliefern.
- Alle weiß angelegten Elemente, Objekte oder Hintergründe werden weiß gedruckt.
- Druckmotive und Schriften freistellen, farbige Elemente werden weiß hinterdruckt.
- Mindeststrichstärke: 2 pt bzw. 0,7 mm (positiv)/3 pt bzw. 1 mm (negativ).
- empfohlene Schriftgröße: 10 pt bzw. 3,53 mm (positiv)/12 pt bzw. 4,24 mm (negativ). • Verwenden Sie am besten serifenlose Schriften (z. B. Arial), vor allem bei
- kleinen Schriftgrößen.
- Alle Schriften müssen eingebettet oder in Pfade umgewandelt sein.

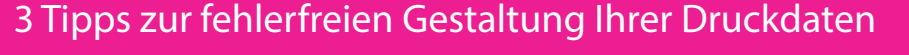

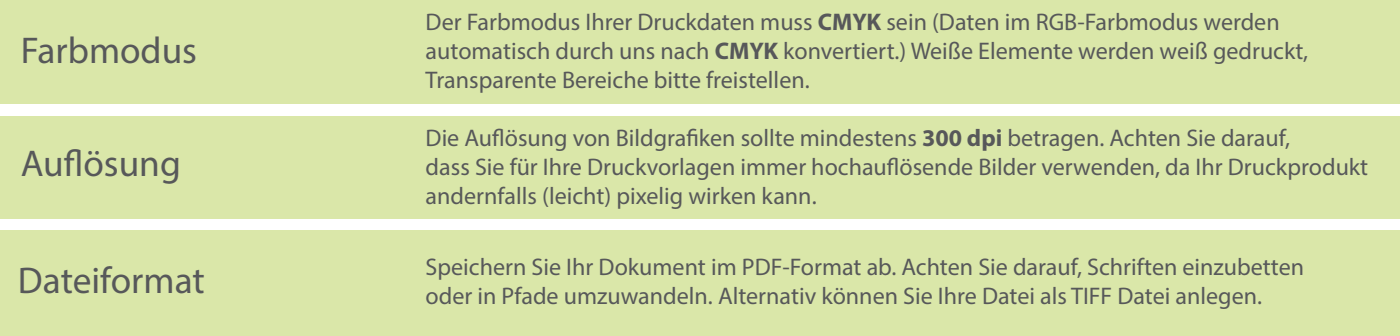